## Rudder Pedals

2021-08-31

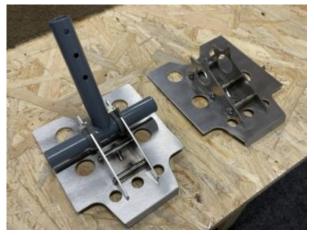

Since the stock rudder pedals are not very appealing, I decided to make my own pedals. A model created with Scad printed on a 3D printer to see how it would fit. With the CAD files I could order the parts in stainless steel from a custom laser cutting shop. Initially I wanted to fold the edges to get more strength. However, the 2mm stainless can't be bended with simple tools. The stainless steel bolts need to be welded to the pedal next. The original "T" pedal can be inserted and secured with the 6 M4 screws.

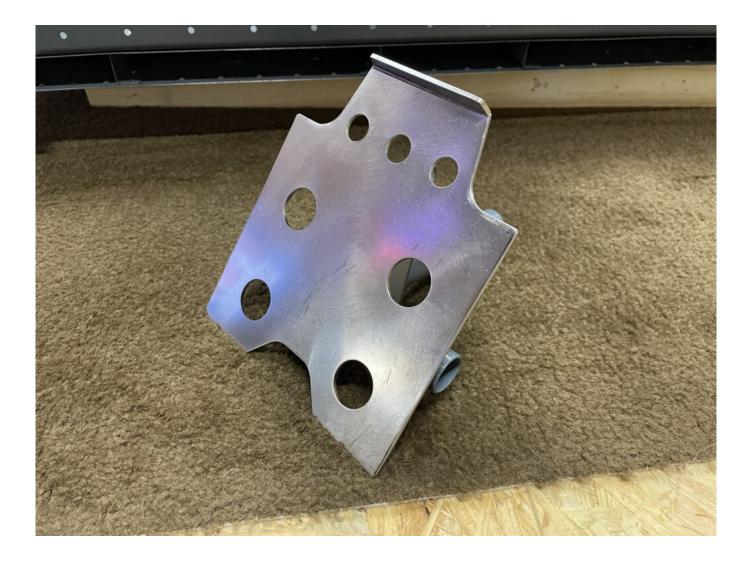

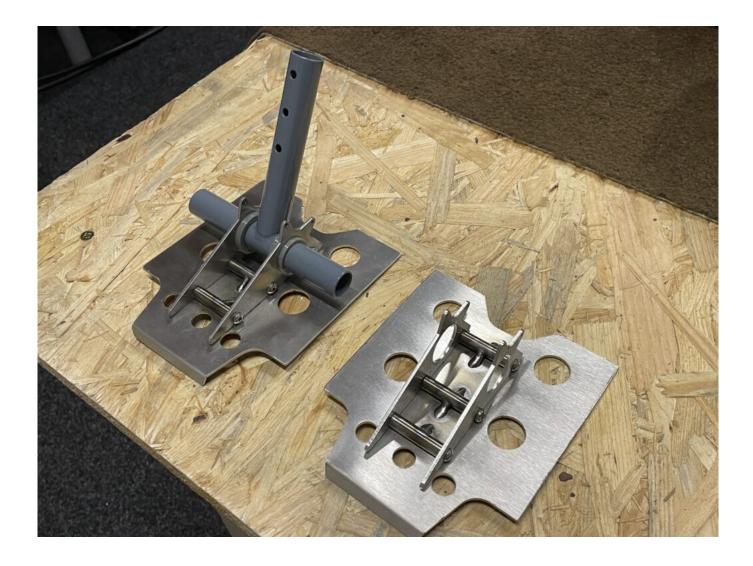

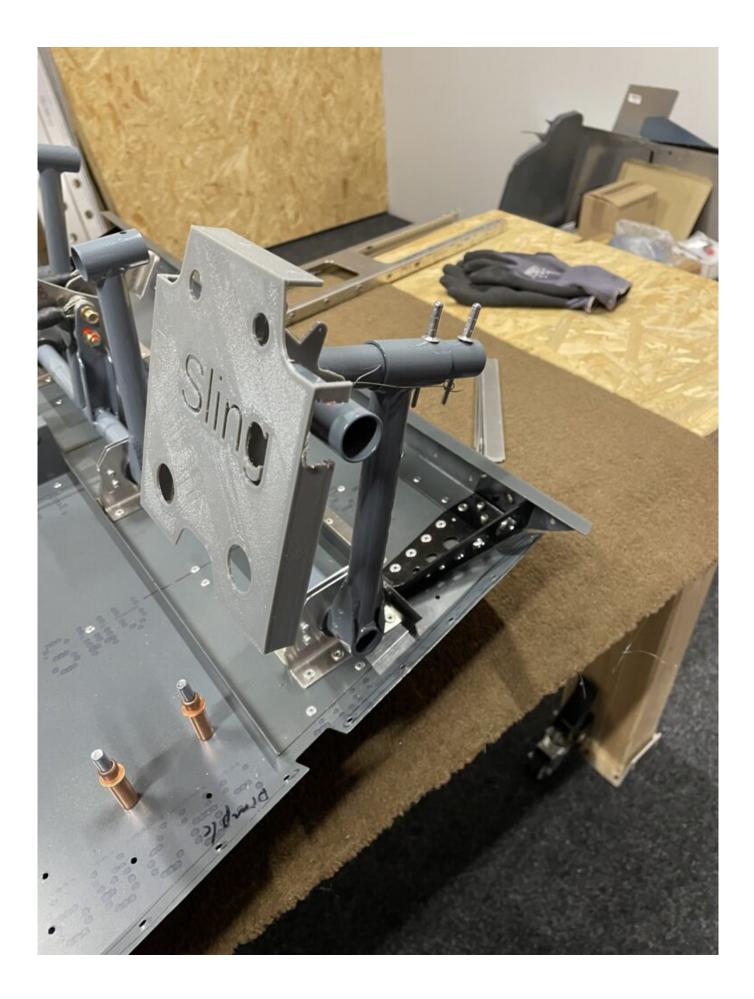

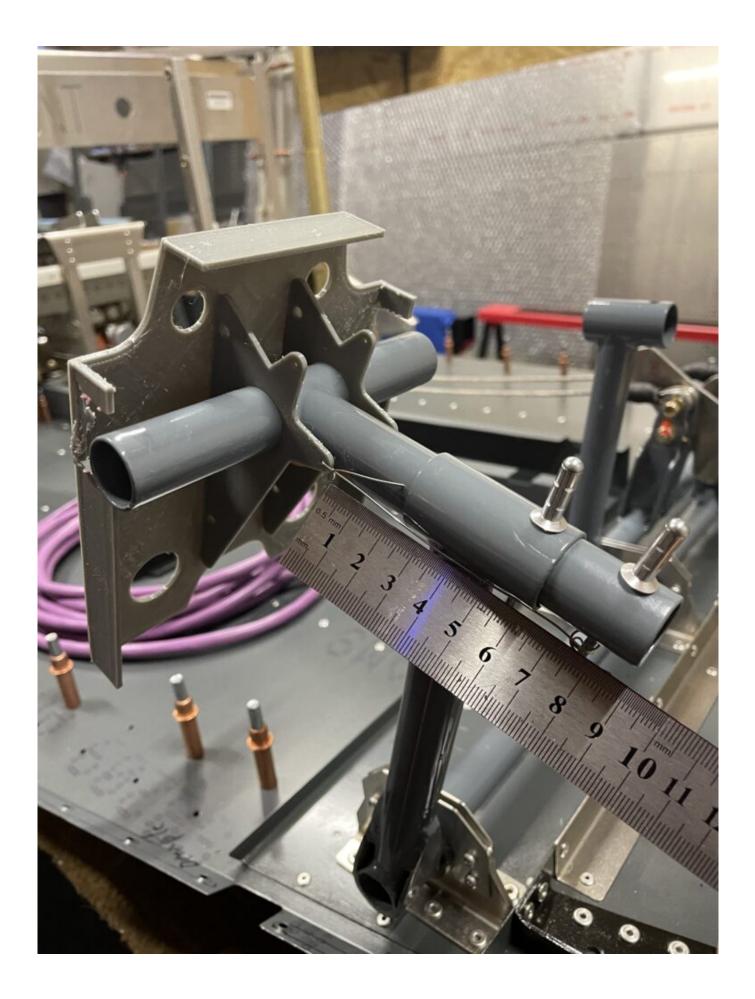

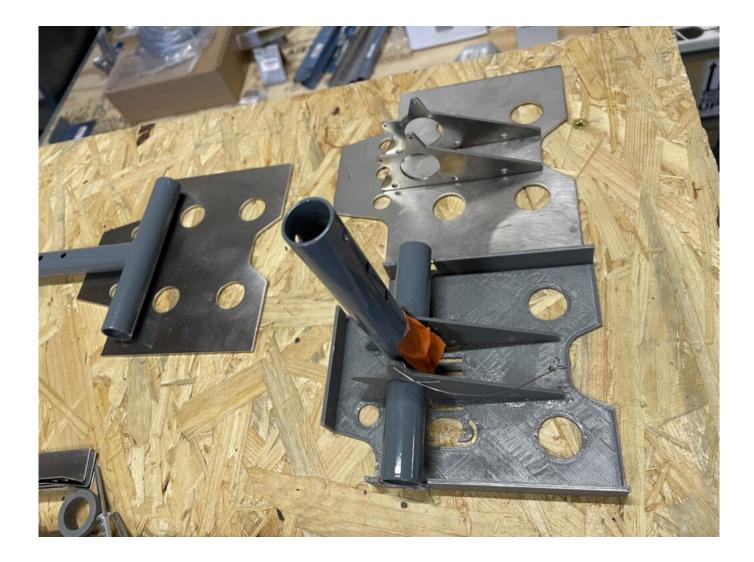

With SCAD you can export many formats like .dxf (Autocad). The SCAD files :

Pedal-no-borderDownload Pedal\_LagerDownload